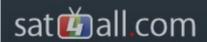

## Oscam

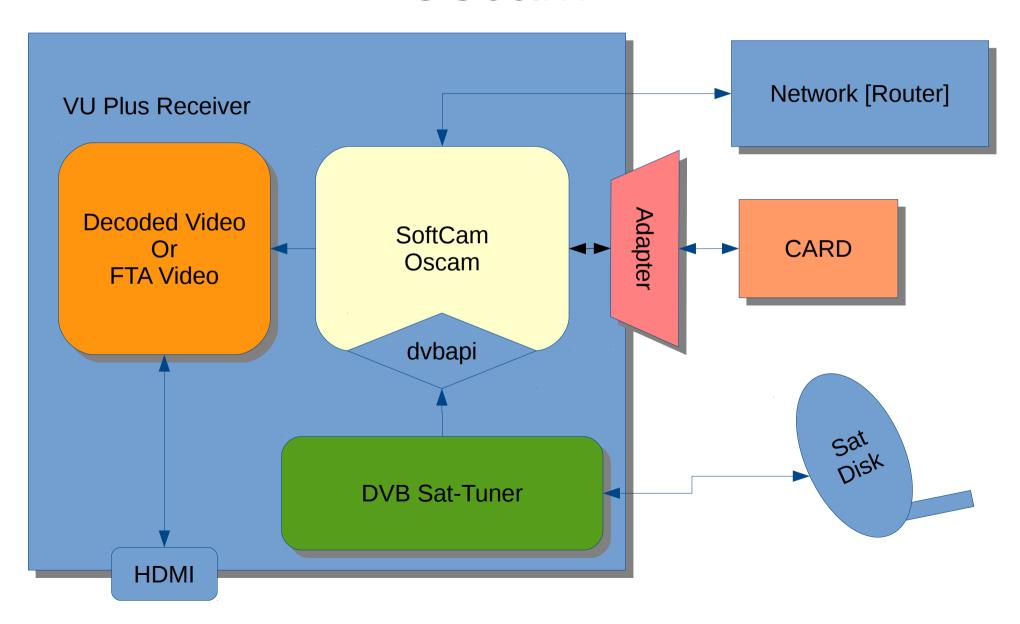

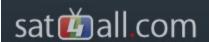

# Install Oscam (Vti 8.2 VU+)

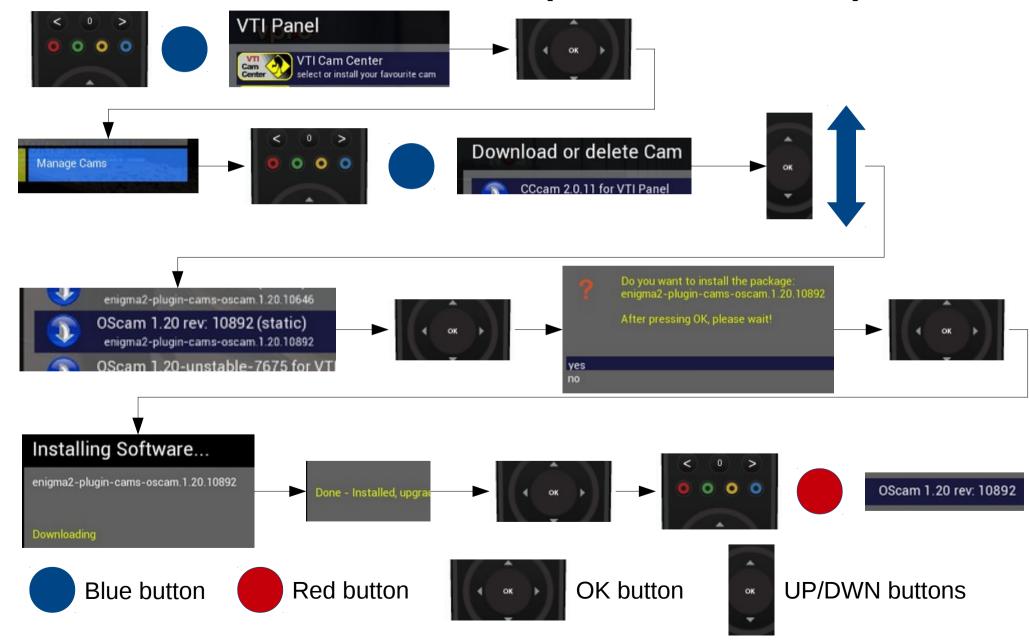

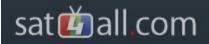

### Installed Oscam files

On the previous page we installed Oscam on a Vti 8.2 enigma2 Satbox.

Files that are now installed are:

- Oscam (bin)
- Oscam (script for start/stop/restart)

There are **no** configuration files installed.

All configuration files must be manual added to the dedicated config folder.

See next slide for more info.

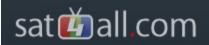

### Location of basic files

#### 1 x Binary file location:

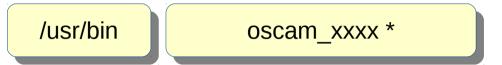

The \_xxx can be any combination of letters or numbers

#### 1 x Script file location:

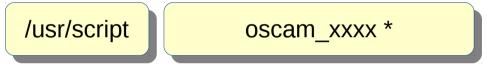

The \_xxx can be any combination of letters or numbers

### Multiple Configuration files location:

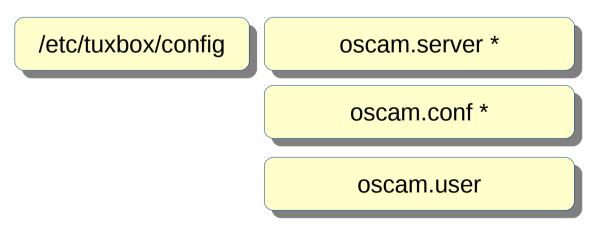

<sup>\*</sup> These file MUST be minimal present for oscam to work